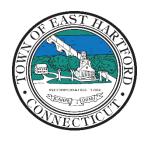

(860) 291-7300

## TOWN OF EAST HARTFORD PLANNING AND ZONING COMMISSION

DEVELOPMENT DEPARTMENT

740 Main Street, East Hartford, CT 06108

easthartfordct.gov

#### **MEETING AGENDA**

**East Hartford Planning and Zoning Commission** 

# HYBRID-TELECONFERENCE MEETING SEPTEMBER 21, 2022 - 6:00 P.M. TOWN COUNCIL CHAMBERS

740 MAIN STREET EAST HARTFORD, CONNECTICUT

Application Materials are available for viewing on the Planning and Zoning Commission webpage: <a href="https://www.easthartfordct.gov/planning-and-zoning-commission/pages/submitted-applications">https://www.easthartfordct.gov/planning-and-zoning-commission/pages/submitted-applications</a>

#### 1. CALL TO ORDER

#### **SPECIAL MEETING**

#### 2. NEW BUSINESS

A. FINAL SUBDIVISION APPLICATION: 300-acre parcel on East Hartford Boulevard. Parcel subject to Design Development District Master Plan Approval. Parcel includes 475 East Hartford Boulevard (Cabelas), parcel located south of Rentschler Field, east of 403 Main Street (Pratt and Whitney), north of Brewer Street. Application for Final Subdivision approval, Five (5) Lots on 300.01 acres of land.

Applicant: ND Acquisitions LLC

#### 3. OTHER BUSINESS

#### 4. APPROVAL OF MINUTES

- A. Amended Planning and Zoning Commission Meeting Minutes August 10, 2022
- B. Planning and Zoning Commission Meeting Minutes September 14, 2022

#### 5. ADJOURNMENT

### **HOW TO JOIN THE MEETING REMOTELY**

## **Option 1. Join by Computer - Microsoft Teams Meeting:**

Select the "Click here to join the meeting" link below. You will be prompted to either continue within your web browser or open the meeting on the Microsoft Teams application (if installed).

## Microsoft Teams meeting

Join on your computer, mobile app or room device

Click here to join the meeting

Meeting ID: 251 543 361 619 Passcode: C9rGi6

Download Teams | Join on the web

## Option 2. Join by Phone

You can phone in using the call in number and Conference ID below:

#### Or call in (audio only)

+1 929-235-8441,,621152583# United States, New York City
Phone Conference ID: 621 152 583#
Find a local number | Reset PIN
Learn More | Meeting options

The meeting will also be broadcast live on the Government channel:

Comcast channels 96 and 1090 Frontier channel 6018

The meeting will also be live streamed at: https://ehct.viebit.com